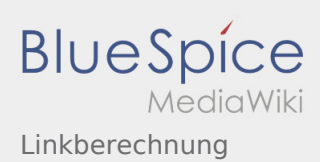

## Inhaltsverzeichnis

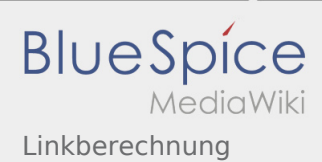

## Linkberechnung

**[Version vom 19. Mai 2009, 20:58 Uhr](https://wiki.oevsv.at/w/index.php?title=Linkberechnung&oldid=3179) [\(Quelltex](https://wiki.oevsv.at/w/index.php?title=Linkberechnung&action=edit&oldid=3179) [t anzeigen](https://wiki.oevsv.at/w/index.php?title=Linkberechnung&action=edit&oldid=3179))** [Oe7xwi](https://wiki.oevsv.at/w/index.php?title=Benutzer:Oe7xwi&action=view) [\(Diskussion](https://wiki.oevsv.at/w/index.php?title=Benutzer_Diskussion:Oe7xwi&action=view) | [Beiträge](https://wiki.oevsv.at/wiki/Spezial:Beitr%C3%A4ge/Oe7xwi)) [← Zum vorherigen Versionsunterschied](https://wiki.oevsv.at/w/index.php?title=Linkberechnung&diff=prev&oldid=3179)

**[Aktuelle Version vom 10. Januar 2010, 16:59](https://wiki.oevsv.at/w/index.php?title=Linkberechnung&oldid=5694)  [Uhr](https://wiki.oevsv.at/w/index.php?title=Linkberechnung&oldid=5694) [\(Quelltext anzeigen](https://wiki.oevsv.at/w/index.php?title=Linkberechnung&action=edit))** [OE2WAO](https://wiki.oevsv.at/wiki/Benutzer:OE2WAO) ([Diskussion](https://wiki.oevsv.at/w/index.php?title=Benutzer_Diskussion:OE2WAO&action=view) | [Beiträge\)](https://wiki.oevsv.at/wiki/Spezial:Beitr%C3%A4ge/OE2WAO) K (→Koordinaten)